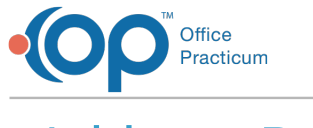

# Address Book Last Modified on 07/30/2021 1:33 pm EDT

Version 20.13

This window map article points out some of the important aspects of the window you're working with in OP but is not intended to be instructional. To learn about topics related to using this window, see the **Related Articles** section at the bottom of this page.

# About the Address Book

### **Path: Clinical or Practice Management tab > Address Book button**

The Address Book houses and displays information for all of the following:

- Your practice's providers and staff members
- Providers and professionals from other practices, such as referred to specialists
- Pharmacies, hospitals, and other institutions
- Websites and patient resource information

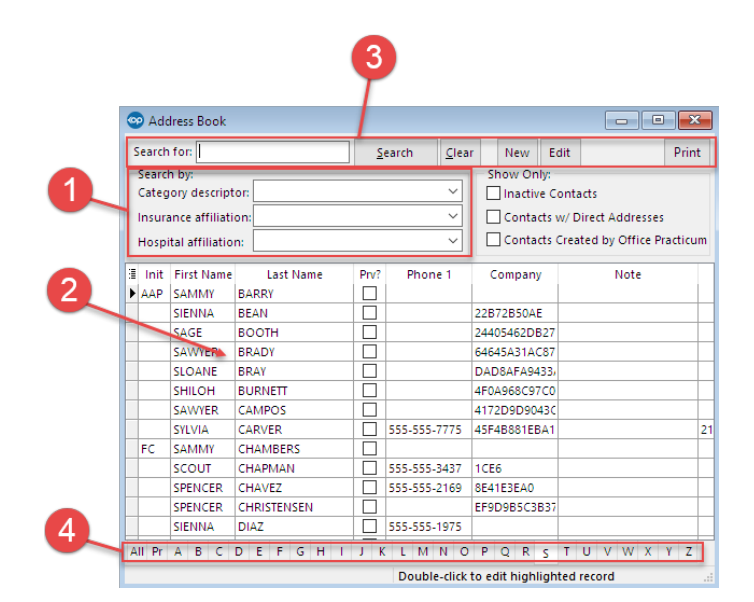

## Address Book Map

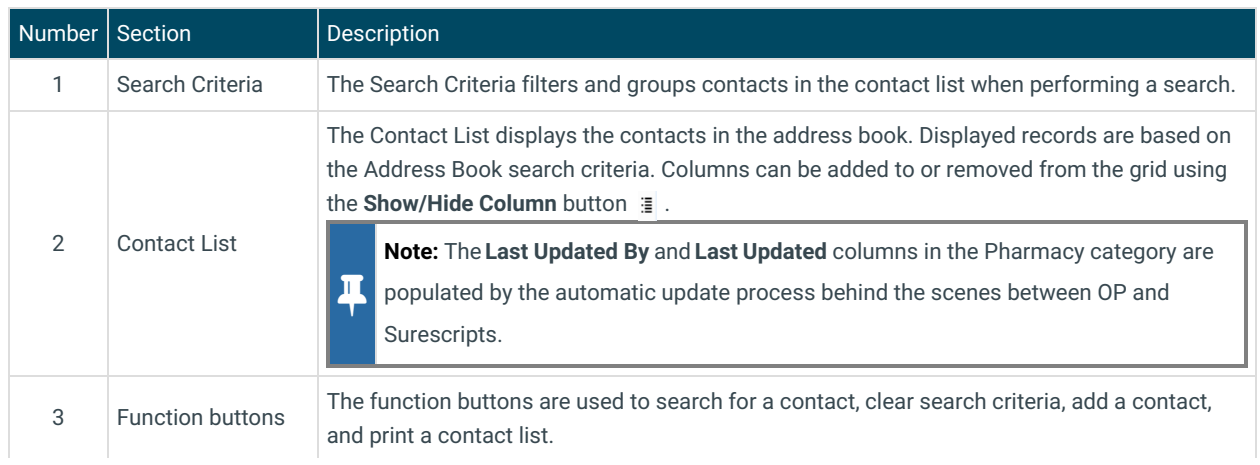

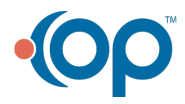

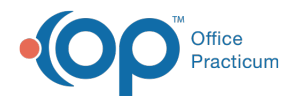

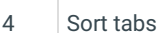

The alphabetic tabs at the bottom of the Address Book sort the contacts alphabetically. Two other tabs list all the contacts (All) or just providers (Prv).

Version 20.12

# About the Address Book

#### **Path: Clinical or Practice Management tab > Address Book button**

The Address Book stores and displays information for all of the following:

- Your practice's providers and staff members
- Providers and professionals from other practices (i.e. referred specialists)
- Pharmacies, hospitals, and other institutions
- Web sites and patient resource information

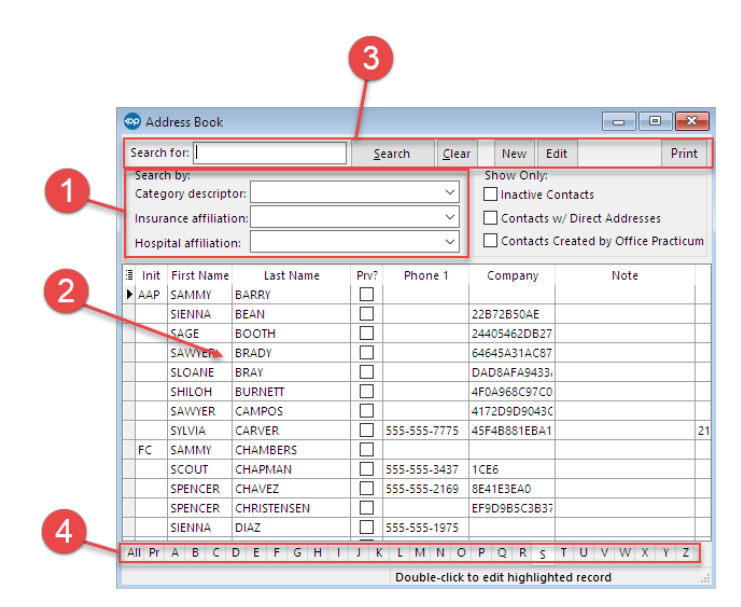

#### Address Book Map

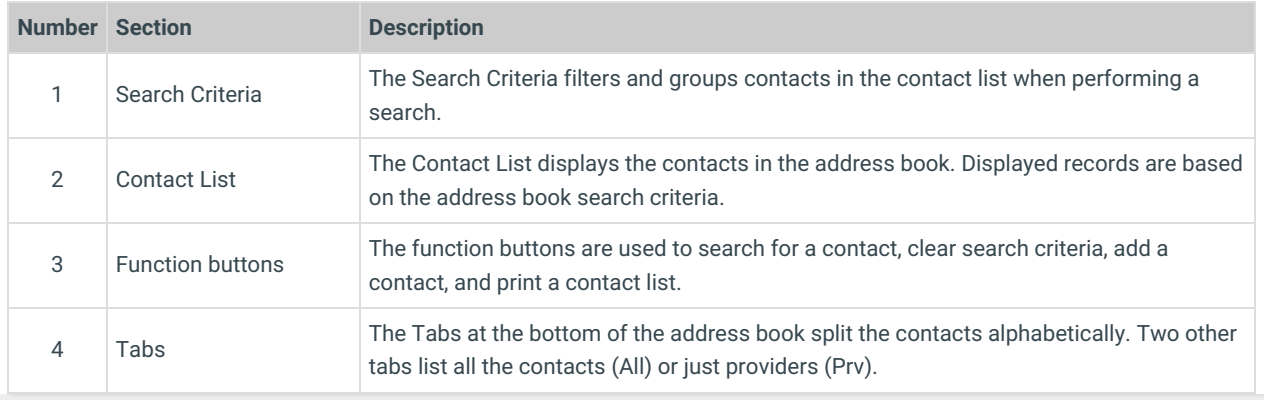

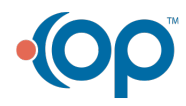